# **APLIKASI MONITORING KANTOR PELAYANAN JASA NOTARIS DAN PPAT BERBASIS ANDROID**

TUGAS AKHIR

Diajukan untuk memenuhi sebagian persyaratan Tugas Akhir Pada Program Studi Teknik Komputer D-3

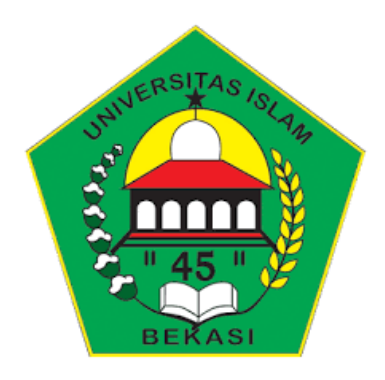

**Oleh:**

**Sella Alaida Syifa 41187005170005**

**PROGRAM STUDI TEKNIK KOMPUTER D3 FAKULTAS TEKNIK UNIVERSITAS ISLAM "45" BEKASI 2022**

## **HALAMAN PERSETUJUAN**

<span id="page-1-0"></span>Tugas Akhir ini diajukan oleh:

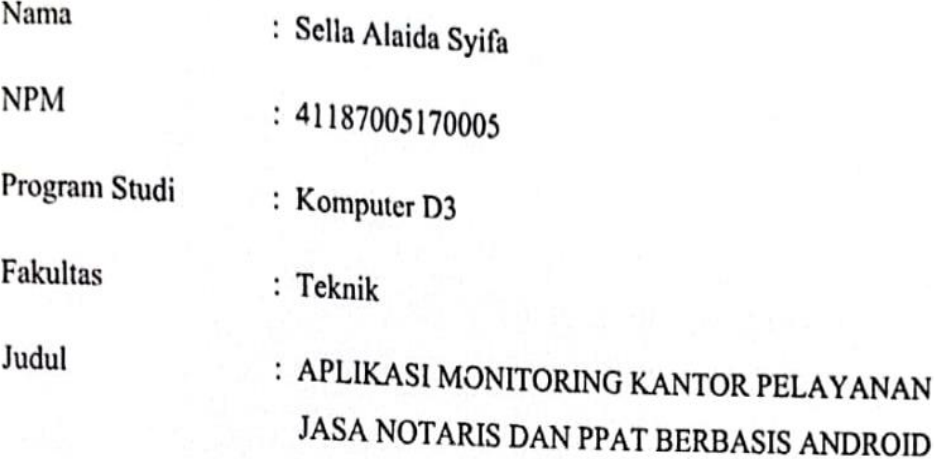

Telah dipertahankan di depan tim penguji sidang Tugas Akhir dan diterima sebagai bagian persyaratan untuk memperoleh Diploma pada Program Studi Teknik Komputer Fakultas Universitas Islam "45" Bekasi.

Bekasi, 26. Juli 2022

Tim Penguji

Nama

Penguji 1: Malikus Sumadyo, S.Si., M.T. NIK. 45101051995061

Rahmadya Trias H, S.T., M.Kom. Ph.D. Penguji 2: NIK. 45101122008012

Tanda Tangan

### **HALAMAN PENGESAHAN**

<span id="page-2-0"></span>Tugas Akhir ini diajukan oleh:

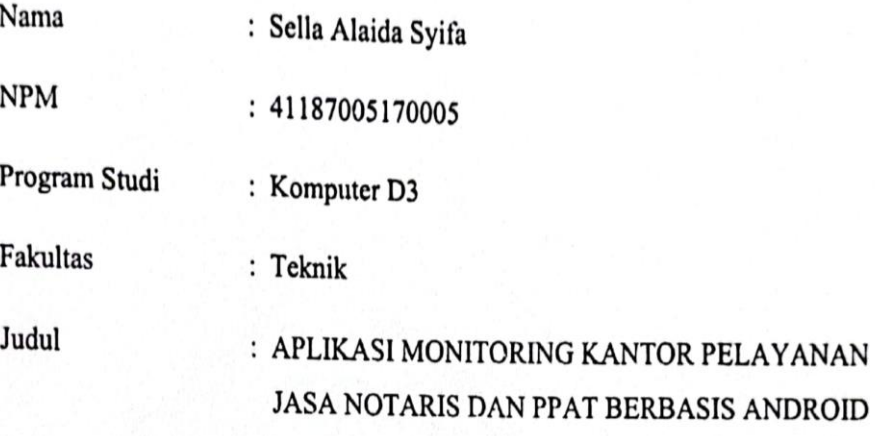

Telah dipertahankan di depan tim penguji sidang Tugas Akhir dan diterima sebagai bagian persyaratan untuk memperoleh Diploma pada Program Studi Teknik Komputer Fakultas Universitas Islam "45" Bekasi.

Bekasi, 26. Juli 2022

Disetujui oleh

Pembimbing I

Pembimbing II

Retno Nugroho W, S.Kom., M.Kom.

Inna Ekawat, S.T., MMSI.

Mengetahui,

ERSIT Ketua Program Studi ULTAS m Rahmadya Trias H,S.T., M.Kom, PhD BEKASI

#### HALAMAN PERNYATAAN KEASLIAN

<span id="page-3-0"></span>Saya yang bertandatangan dibawah ini:

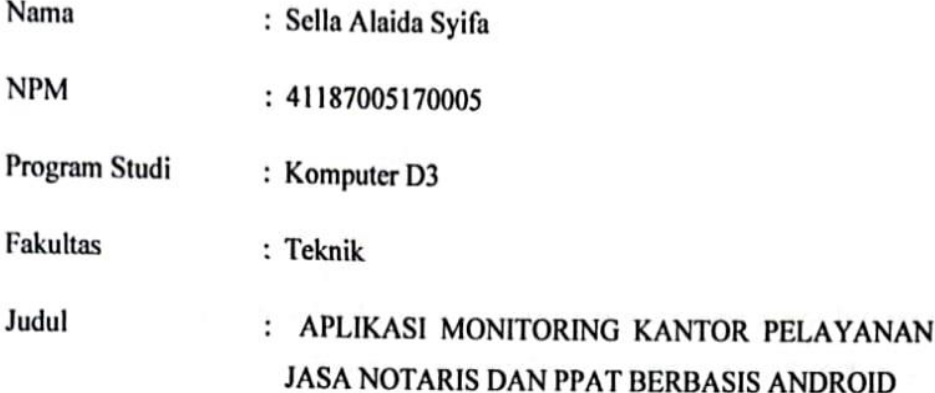

Menyatakan dengan sesungguhnya bahwa tugas akhir ini benar-benar saya kerjakan sendiri. Tugas akhir ini bukan merupakan plagiarisme, pencurian hasil karya milik orang lain, hasil kerja orang lain untuk kepentingan saya karena hubungan material maupun non-material ataupun segala kemungkinan lain yang pada hakekatnya bukan merupakan karya tulis tugas akhir saya secara orisinil dan otentik.

Bila kemudian hari diduga kuat ada ketidaksesuaian antara fakta dengan kenyataan ini, saya bersedia diproses oleh tim Fakultas yang dibentuk untuk melakukan verifikasi, dengan sanksi terberat berupa pembatalan kelulusan/kesarjanaan. Pernyataan ini saya buat dengan kesadaran sendiri dan tidak atas tekanan ataupun paksaan dari pihak maupun demi menegakan integritas akademik di institusi ini.

Bekasi, 16 Agustus 2022

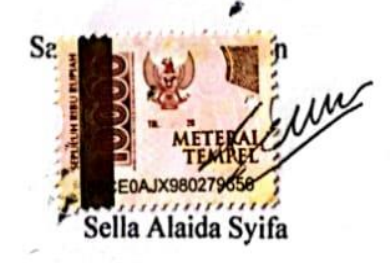

### **MOTTO DAN PERSEMBAHAN**

### **MOTTO**

<span id="page-4-0"></span>*"Sebaik-baiknya umat adalah umat yang bermanfaat untuk orang banyak"*

### **PERSEMBAHAN**

Penulis mempersembahkan Tugas Akhir ini untuk:

- 1. Allah Subhanahu wa Ta'ala atas karunia dan Rahmat-Nya serta Junjungan Nabi Besar Muhammad Shallahu'alaihi wasallam atas perjuangan menegakkan Ajaran Islam.
- 2. Ibunda tercinta yang selalu senantiasa mendoakan, serta memberikan motivasi dan semangat untuk tetap melakukan yang terbaik.
- 3. Ayahanda tercinta yang selalu senantiasa mendoakan, serta memberikan motivasi dan semangat untuk tetap melakukan yang terbaik.
- 4. Terima kasih kepada rekan-rekan seperjuangan yang menjadi rekan terbaik dalam suka dan duka serta selalu memberikan semangat dan membantu dalam penyelesaian tugas akhir ini.

#### **KATA PENGANTAR**

<span id="page-5-0"></span>Syukur Alhamdulillah, penulis panjatkan kehadirat Allah SWT yang telah melimpahkan rahmat, taufiq, hidayah dan inayah-Nya, sehingga penulis dapat menyelesaikan ini, sebagai salah satu syarat akademis yang wajib ditempuh mahasiswa dalam memperoleh gelar Diploma Teknik pada program studi Teknik Komputer di fakultas Teknik Universitas Islam "45" Bekasi.

Dalam penyusunan ini penulis mengucapkan terimakasih kepada pihak yang telah memberi bimbingan, bantuan, dan dukungan moril maupun materil sehingga memudahkan penulis dalam penyelesainnya. Dan ini tidak terwujud tanpa adanya dukungan dan bantuan dari berbagtai pihak, baik secara langsung maupun tidak langsung.

- 1. Bapak Rahmadya Trias Handayanto, S.T., M.Kom., PhD Selaku Ketua Program Studi Teknik Komputer Fakultas Teknik Universitas Islam "45" Bekasi.
- 2. Retno Nugroho W, S.Kom., M.Kom., Selaku Dosen Pembimbing I memberikan arahan dan bimbingan selama kegiatan penyusunan laporan ini
- 3. Ibu Inna Ekawati, S.T., MMSI., Selaku Dosen Pembimbing II telah memberikan arahan dan bimbingan selama kegiatan penyusunan laporan ini

Penulis menyadari bahwa ini masih jauh dari sempurna. Oleh karena itu, saran dan kritik yang membangun sangat penulis harapkan. Akhirnya penulis berharap semoga ini dapat memberikan manfaat dan menambah wawasan pengetahuan bagi semua pihak yang membutuhkan.

Bekasi, 16 Agustus 2022

#### <span id="page-5-1"></span>**ABSTRAK**

Seiring perkembangan teknologi informasi saat ini semakin pesat dapat memberikan keleluasan pada transparansi dalam berbagai aspek, menyadari hal tersebut kantor Notaris-PPAT untuk selalu berinovasi dalam mengembangkan informasi teknologi. Sistem pada kantor pelayanan jasa Notaris-PPAT yang berlaku saat ini masih memiliki keterbatasan sehingga tingkat pengawasan relatif rendah terhadap kedispilinan pegawai dalam melakukan presensi dan kesulitan akses untuk melihat perkembangan pada pemesanan layanan, dalam mengatasi masalah tersebut maka diperlukan aplikasi yang mampu meningkatkan efektifitas dan efisiensi untuk pengawasan presensi pegawai dan meningkatkan pemesanan layanan. Pada penelitian ini mampu menghasilkan aplikasi monitoring kantor pelayanan jasa berbasis *android* dengan bantuan *framework Flutter* dan berbasis *website* dengan bantuan *framework Laravel* dalam konfigurasi *back-end* ataupun *API* untuk memudahkan pertukaran data ataupun informasi sehingga kemudahan dalam pemesanan layanan dapat meningkat dan pegawasan terhadap presensi pegawai dapat dilakukan menggunakan titik koordinat secara *real-time* sehingga meningkatan efektifitas sistem pada kantor pelayanan jasa Notaris-PPAT.

**Kata kunci:** monitoring, pelayanan jasa Notaris-PPAT, android

#### **ABSTRACT**

<span id="page-7-0"></span>As the advancement of information technology accelerates, it can provide flexibility for transparency in various aspects. Realising this issue, the Notary/Land Deed Official office constantly innovates in developing information technology. The present system at the Notary/Land Deed Official service office still has shortcomings, resulting in a relatively low level of oversight on employee discipline in attendance and access issues to view the development in service orders; thus, to address these problems, an application is necessary which can increase effectiveness and efficiency to supervise employee attendance and enhance service orders. This study could generate an android-based service office monitoring application employing the Flutter framework and a website-based using the Laravel framework in back-end or API configurations to facilitate the exchange of data or information to enhance the ease of ordering services and monitor employee attendance utilising real-time coordinates to increase the effectiveness of the system at Notary/Land Deed Official service office.

**Keywords:** monitoring, Notary/Land Deed Official services, android

# **DAFTAR ISI**

<span id="page-8-0"></span>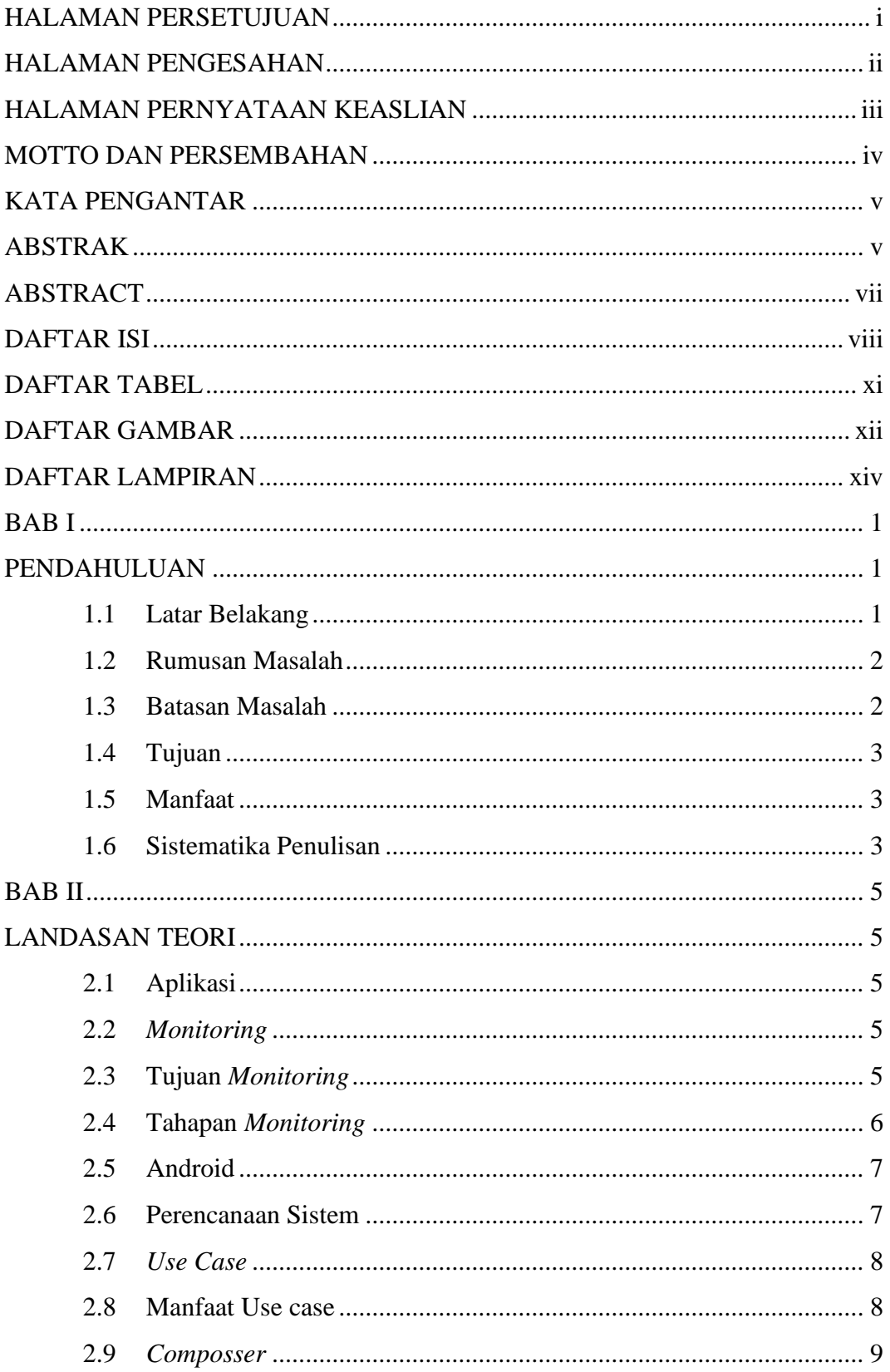

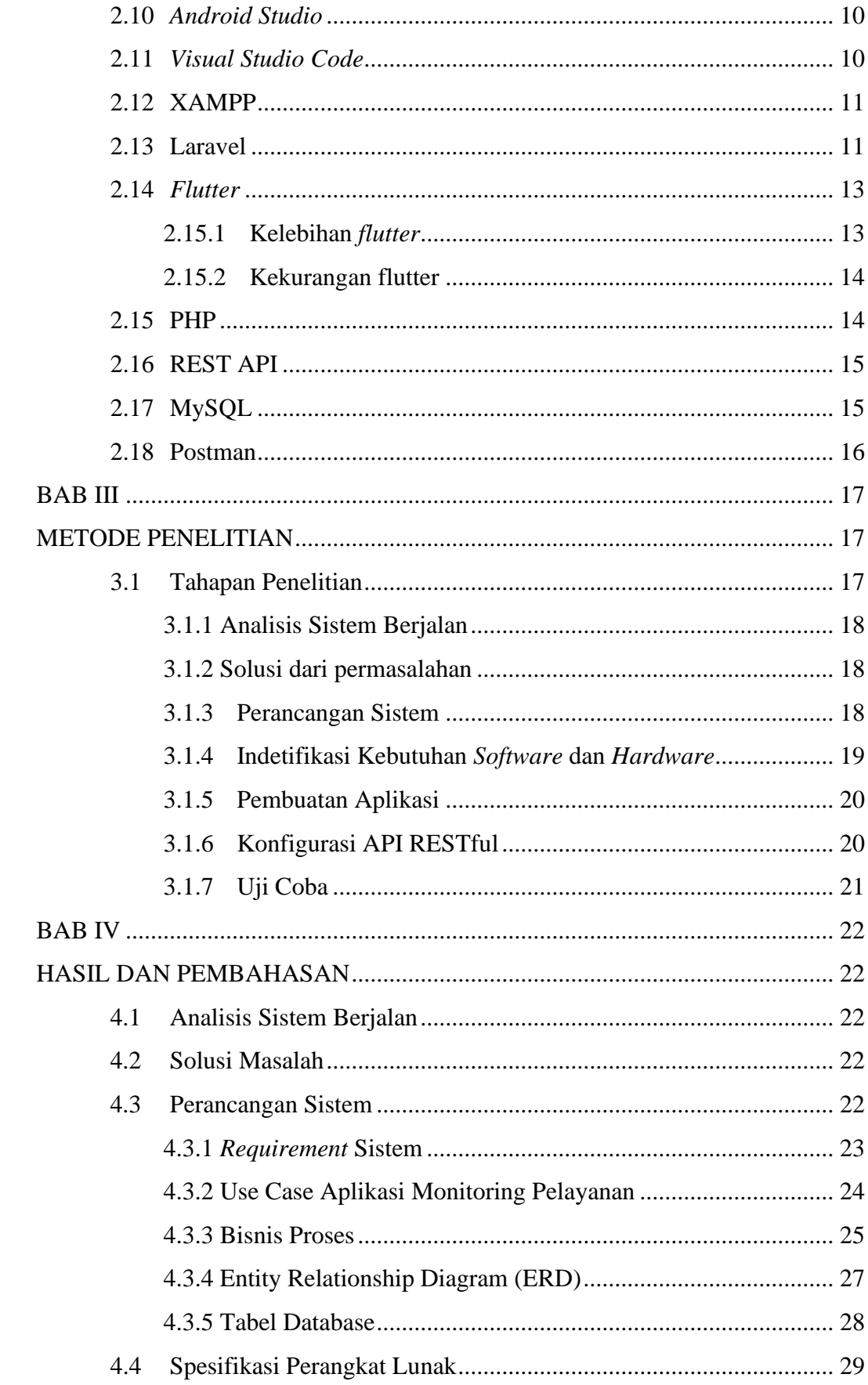

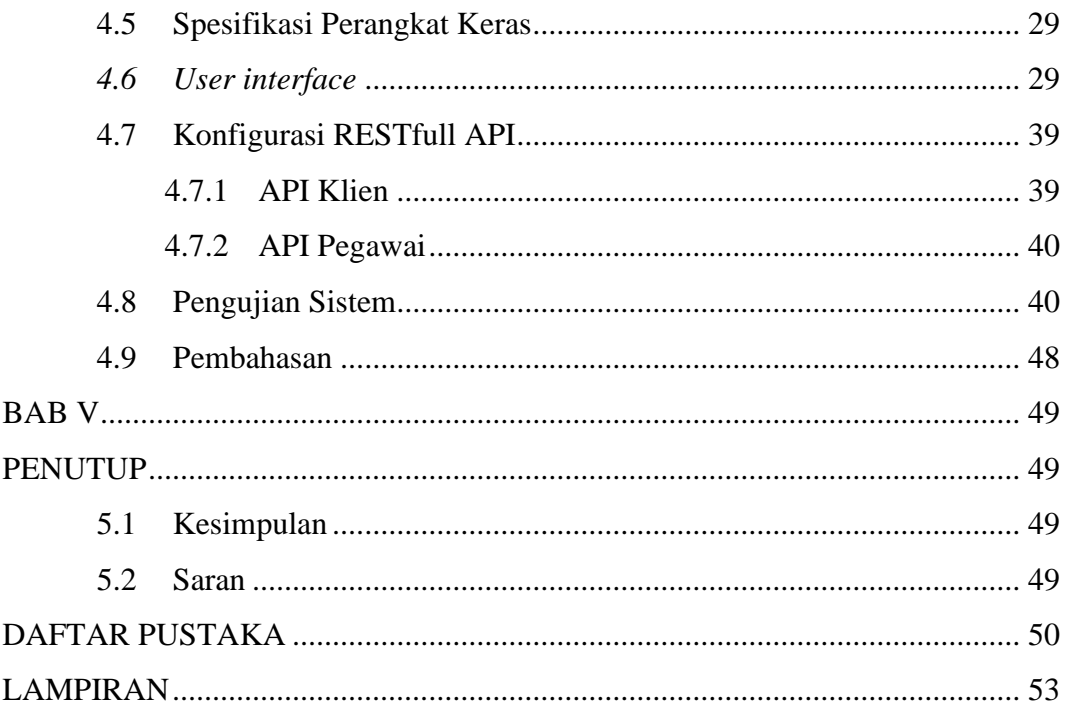

# **DAFTAR TABEL**

<span id="page-11-0"></span>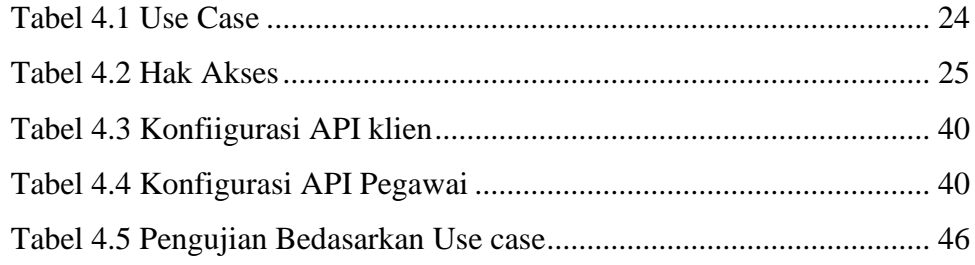

# **DAFTAR GAMBAR**

<span id="page-12-0"></span>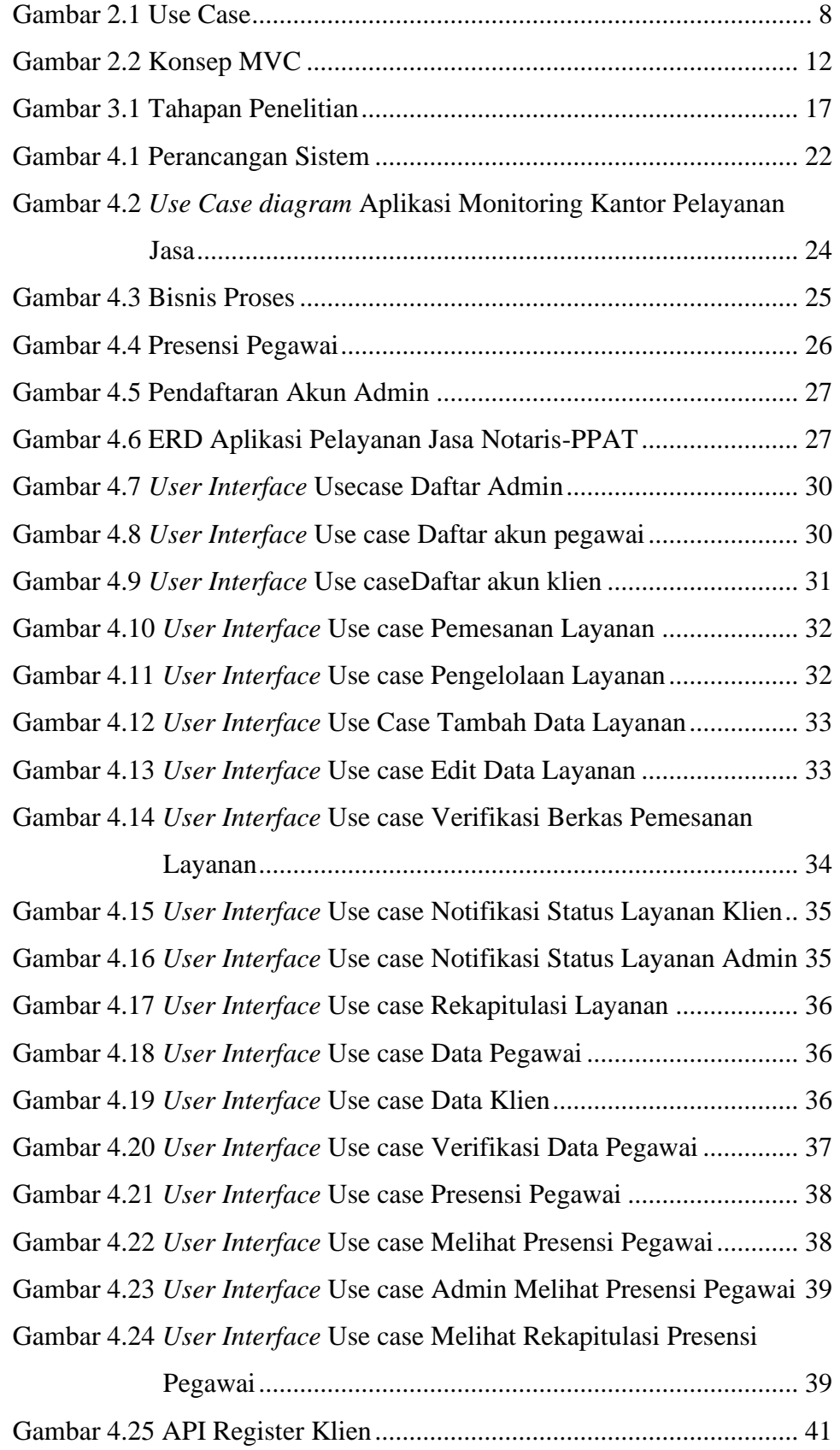

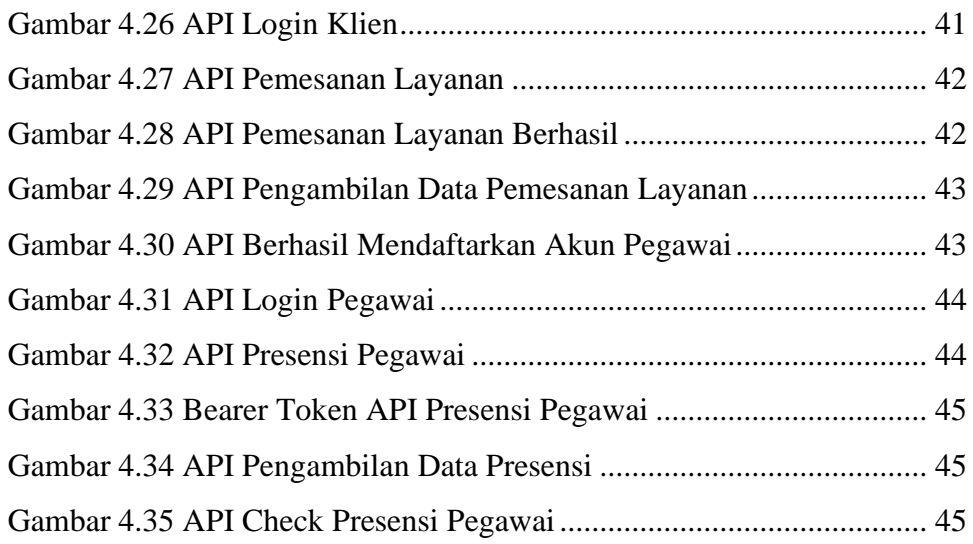

# **DAFTAR LAMPIRAN**

<span id="page-14-0"></span>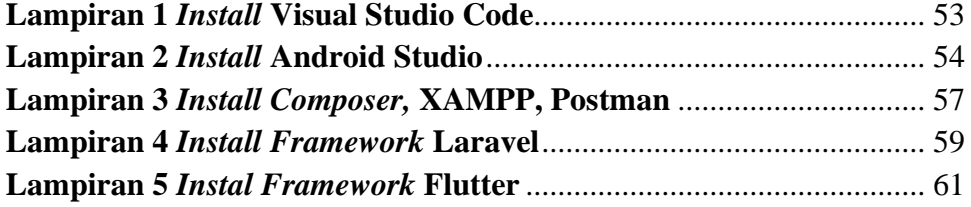